## 技術ノート KGTN 2012112701

## 現 象

[GGH4.5] アプリケーションのファイルのダイアログを閉じた時等に,そのダイアログの残像がデスクトップに残 る.

## 説 明

クライアントが Windows 7 等の環境に於いて, "Aero テーマ" が設定されている時に発生する現象です.GG を利用する場合は,必ず "ベーシックテーマ" を設定して下さい.

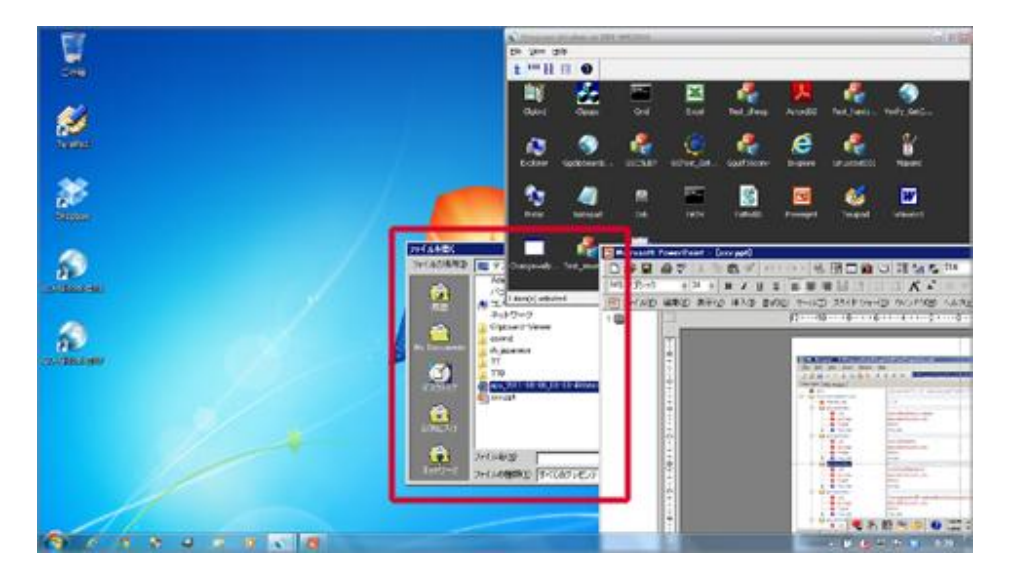

Last reviewed: Nov 27, 2012 Status: DRAFT Ref: NONE Copyright © 2012 kitASP Corporation